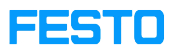

## LX: license checking in an organization

## 05/16/2024 22:35:15

## **FAQ Article Print**

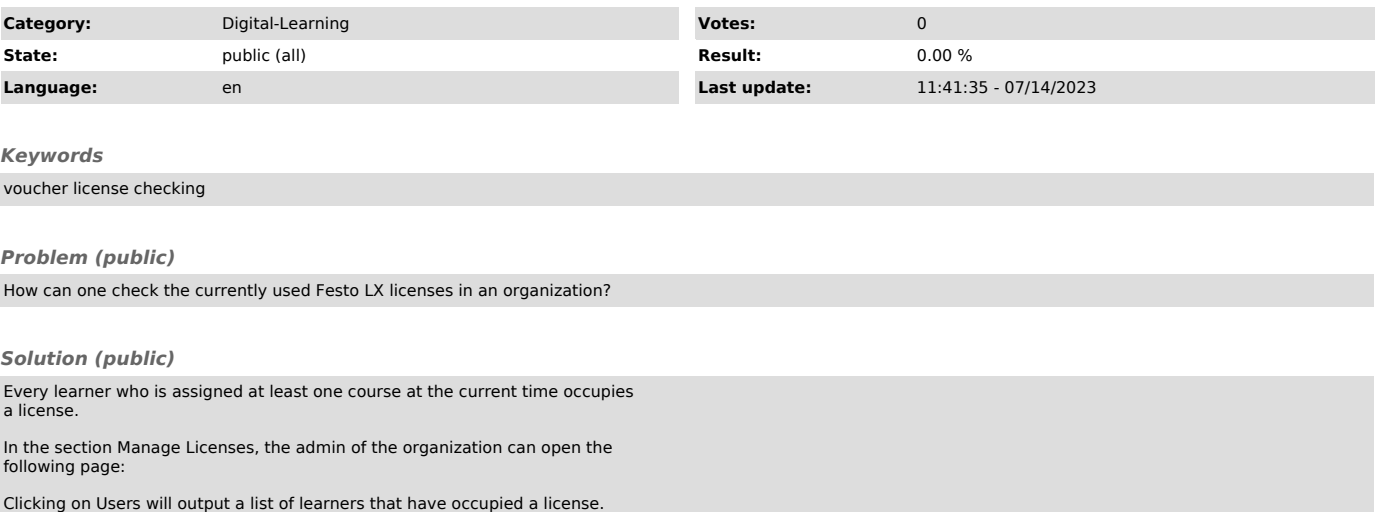